## **КОМП'ЮТЕРНЕ МОДЕЛЮВАННЯ ТЕПЛОВОГО РЕЖИМУ СТІН ПРИ ВИПАДКОВИХ ТЕМПЕРАТУРНИХ ВПЛИВАХ**

**Плотніков О.А.<sup>1</sup> ,** *аспірант***, Пашинський В.В.<sup>2</sup> ,** *аспірант*

*<sup>1</sup> Кіровоградський національний технічний університет <sup>2</sup>Полтавський національний технічний університет імені Кондратюка*

**Постановка проблеми.** Для імовірнісного оцінювання теплової надійності огороджувальних конструкцій під дією випадкових процесів змін температури атмосферного повітря необхідно визначати реалізації та статистичні характеристики температури в товщі й на внутрішній поверхні огородження за реалізаціями та статистичними характеристиками температури зовнішнього та внутрішнього повітря. При цьому слід враховувати теплові характеристики огородження, зокрема його опір теплопередачі та теплову інерцію.

**Аналіз останніх досліджень і публікацій.** В умовах стаціонарного теплового режиму (при незмінних у часі температурах внутрішнього та зовнішнього повітря) температуру в довільній площині по товщині конструкції можна визначити за відомою формулою будівельної теплотехніки [1], а в умовах нестаціонарного теплового режиму в [1] пропонується ітеративне розв'язання методом скінчених різниць. В [2, 3], викладені методика й результати експериментальних досліджень теплового режиму огороджувальних конструкцій в процесі нормальної експлуатації при дії природних температур атмосферного повітря. На жаль, результати цих досліджень не дозволяють розрахунковим шляхом отримати статистичні характеристики чи реалізації випадкових процесів температури огородження через відповідні дані для випадкового процесу температури атмосферного повітря.

**Мета даного дослідження** полягає в розробленні методики та програми для побудови реалізацій випадкових процесів температури в огороджувальній конструкції за наявною реалізацією випадкового процесу температури атмосферного повітря.

**Виклад основного матеріалу.** Описаний в [1] метод скінчених різниць базується на реалізації ітеративного процесу обчислень температури в обраних розрахункових площинах конструкції для послідовних моментів часу *z*, *z*+1, *z*+2… згідно з формулою

$$
\tau_{\kappa,z+1} = \frac{2\Delta z}{c_{n}\rho_{n}b_{n} + c_{n}\rho_{n}b_{n}} \left( \frac{\tau_{\kappa-1,z} - \tau_{\kappa,z}}{b_{n}} \lambda_{n} + \frac{\tau_{\kappa+1,z} - \tau_{\kappa,z}}{b_{n}} \lambda_{n} \right) + \tau_{\kappa,z}, \quad (1)
$$

де  $\Delta z$  – крок дискретизації за часом;  $\kappa$  – номер розрахункової площини, що розглядається;  $c_n, \rho_n, b_n$  – питома теплоємність, середня густина і товщина шару, розміщеного ліворуч від розрахункової площини;  $c_{\rm n}$ , $\rho_{\rm n}$ , $b_{\rm n}$  – те саме для шару праворуч від розрахункової площини;  $\tau_{k,z}$ і $\tau_{k,z-1}$ — температури розрахункової площини в моменти часу  $z$  і  $z$ -1;  $\tau_{k-1,z}$ і $\tau_{k+1,z}$ — температури поверхонь, розміщених зліва і справа від розрахункової площини в момент часу *z.*

Розрахункові площини розміщуються на стиках шарів з різних матеріалів, або в межах одного великого шару. В такому випадку приймають  $c_{\pi} = c_{\pi}$ ;  $\rho_{\pi} = \rho_{\pi}$ ;  $b_{\pi} = b_{\pi}$ .

 $\tau_{\kappa,z+1} = \frac{2\Delta z}{c_s \rho_s b_s + c_s \rho_s b_s} \left( \frac{\tau_{\kappa-1,z} - \tau_{\kappa,z}}{b_s} \lambda_s + \frac{\tau_{\kappa+1,z} - \tau_{\kappa,z}}{b_s} \right)$ <br>
де для для висок дискретизації за часом;  $\kappa$  – номер розраху<br>
що розглядаеться;  $c_{\kappa\alpha} \rho_s \rho_s b_s$  – нитома теплосминго Запропонований в [1] алгоритм легко реалізується для проміжних розрахункових площин, які знаходяться в товщі стіни. Особливим випадком є зовнішня і внутрішня поверхні стіни, де відбуваються передача тепла від повітря до конструкції, або навпаки – від конструкції до повітря. В [1] для цих площин надані інші формули, які враховують коефіцієнти внутрішньої  $\alpha_n=8.7 \text{ Br/(m}^2 \cdot \text{K})$ та зовнішньої  $\alpha$ <sub>3</sub>=23 Вт/(м<sup>2</sup>·K) теплопередачі стін. У деяких випадках необхідне введення додаткової розрахункової площини, що істотно ускладнює програмну реалізацію розрахунків. З метою уніфікації розрахункових формул і спрощення програмування використано штучний прийом, що полягає у введенні умовних шарів внутрішнього та зовнішнього повітря, яке контактує з поверхнею стіни. З урахуванням коефіцієнтів внутрішньої та зовнішньої теплопередачі, а також коефіцієнта теплопровідності повітря отримані еквівалентні товщини контактних шарів: 3 мм – для внутрішнього повітря та 1 мм – для зовнішнього.

Сходимість розрахунків за методом скінчених різниць залежить від величини кроку дискретизації за часом  $\Delta_z$ , рекомендації щодо вибору якого залежно від теплотехнічних характеристик шарів конструкції наведені в [1]. Досвід розрахунків показав, що значення  $\Delta$ , слід обирати набагато меншими (можливо – декілька секунд), визначаючи їх експериментальним шляхом за критерієм сходимості ітерацій. Настільки малі значення  $\Delta$ , роблять реалізацію обчислень в середовищі Excel надто громіздкою чи навіть практично неможливою і обумовлюють необхідність розроблення спеціальної програми.

Для виконання розрахунків за методом скінчених різниць розроблена програма в середовищі Visual Basic, яка оформлена у вигляді макрокоманди Microsoft Excel. Обчислювальні процедури реалізуються цією програмою, а для вводу даних, виводу результатів, їх подальшої статистичної обробки та візуалізації використовується інтерфейс, вбудовані функції та графічні можливості Excel.

Вхідними даними розробленої програми є реалізації випадкових процесів зміни температури зовнішнього і внутрішнього повітря, задані з досить великим, але постійним кроком квантування за часом, рівним декільком годинам. Загальний принцип і послідовність розрахунку зводиться до реалізації ітераційного процесу, заснованого на формулі (1), у ході якого змінюються температури внутрішнього й зовнішнього повітря, а також температури на поверхнях і в товщі стіни. Для забезпечення сходимості ітераційного процесу програма дозволяє встановити достатньо малий крок дискретизації за часом $\Delta_{\mathbf{z}}.$ 

Розрахунок виконується у такій послідовності:

1. На робочий аркуш Excel заносяться характеристики розрахункових шарів стіни: номер шару, товщина в метрах, густина матеріалу  $\rho$ в кг/м<sup>3</sup>, коефіцієнти теплопровідності  $\lambda$  в Вт/(м×К), теплоємності С вДж/(кг $\times$ К) і теплозасвоєння S у Вт/(м $^2$ ·К).

2. За введеними даними в Excel обчислюються: термічний опір кожного розрахункового шару та сумарний опір теплопередачі стіни, показники масивності кожного шару та стіни в цілому, відстані до розрахункових площин від зовнішньої поверхні стіни.

3. На робочий аркуш Excel вводяться (копіюються) реалізації випадкових процесів температури зовнішнього та внутрішнього повітря з постійним кроком квантування за часом  $\Delta_{P}$ . При необхідності порівняння з результатами розрахунку можуть заноситися також отримані в експерименті реалізації змін температури на поверхнях і в товщі стіни. Ознакою кінця даних є слово "end" в кінці скопійованої в робочі комірки реалізації випадкового процесу температури зовнішнього повітря.

4. З умови стаціонарного режиму теплопередачі за формулою з [1] обчислюються початкові температури в усіх розрахункових площинах стіни.

5. Виходячи з умов сходимості ітераційного процесу, задається кількість  $N_{\Pi}$  проміжних інтервалів квантування за часом між суміжними ординатами процесів температури, які наявні у вихідних даних. Встановлюється інтервал квантування для обчислень у програмі  $\Delta$ <sub>z</sub>= $\Delta$ <sub>P</sub>/N<sub>Π</sub>.

6. Здійснюється запуск макрокоманди розрахунку, яка реалізує операції, описані в пунктах 7 – 11.

7. Читання наступних ординат заданих процесів температури зовнішнього і внутрішнього повітря (наступної строчки даних) і перевірка ознаки кінця даних. Якщо задані реалізації вичерпано, відбувається перехід до пункту 11.

8. Встановлення наступного значення часу шляхом збільшення поточного значення на величину  $\Delta_{z}$ , обчислення відповідних температур зовнішнього і внутрішнього повітря за лінійною інтерполяцією між найближчими ординатами заданих реалізацій.

9. Обчислення температур в розрахункових площинах стіни за формулою (1).

10. Пункти 8 і 9 повторюються  $N_{\Pi}$  разів, доки поточний час не стане рівний часу, що відповідає наступним ординатам заданих реалізацій температур зовнішнього і внутрішнього повітря. Після цього обчислені значення температур в розрахункових площинах стіни заносяться у відповідні комірки Excel і відбувається перехід до пункту 7.

11. Завершується робота програми, у результаті виконання якої формуються реалізації процесів зміни температури в розрахункових перерізах стіни, включаючи зовнішню і внутрішню поверхню, з кроком квантування за часом  $\Delta_{P}$ .

12.Якщо аналіз результатів виявляє розходження ітеративного процесу обчислень (визначені температури стіни явно не відповідають температурам зовнішнього та внутрішнього повітря, зростають до нескінченості тощо), необхідно зменшити проміжний крок квантування за часом  $\Delta$ <sub>z</sub> і перейти до пункту 5 з новим значенням  $N_{\Pi}$ .

13. Подальший статистичний аналіз отриманих даних та візуалізація результатів у формі діаграм виконується стандартними засобами Excel в режимі ручного управління.

В якості прикладу за описаною програмою виконані розрахунки стіни, на якій проведені експериментальні дослідження [3]. Вихідними даними є теплотехнічні характеристики стіни, а також отримані в результаті експерименту реалізації випадкових процесів температури зовнішнього та внутрішнього повітря з інтервалом квантування у часі ΔР=8 годин. Моделювання виконувалося з інтервалом квантування  $\Delta$ <sub>Z</sub>=24 секунди, що дає N<sub>II</sub>=1200 кроків між експериментальними значеннями температури внутрішнього і зовнішнього повітря.

Порівняння фактичних і змодельованих реалізацій виконане для випадкового процесу температури внутрішньої поверхні стіни, за яким здійснюється оцінювання теплової надійності. На рисунку 1 наведені реалізації випадкових процесів внутрішніх температур для обраного об'єкта дослідження протягом усього опалювального періоду: температури внутрішнього повітря, а також температури внутрішньої поверхні стіни, отримані в результаті експерименту та обчислені за описаною програмою моделювання.

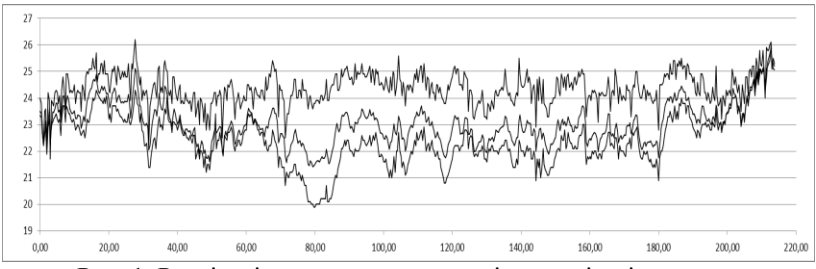

Рис. 1. Реалізації випадкових процесів внутрішніх температур

З рисунка видно, що усі три температури змінюються загалом синхронно. Найвищою є температура внутрішнього повітря, середнє значення якої можна вважати незмінним у часі. Експериментально отримана температура внутрішньої поверхні стіни виявляє тенденцію до зменшення у найхолодніший період і відрізняється від температури внутрішнього повітря на 1ºС – 4ºС. Змодельована температура внутрішньої поверхні стіни досить близька до експериментальної, але в деякі періоди є вищою на 0,5ºС – 1,5ºС.

Порівняння статистичних характеристик отриманих в результаті експерименту та змодельованих випадкових процесів температури внутрішньої поверхні стіни виконане шляхом статистичної обробки декадних відрізків реалізацій цих процесів. Значення функції математичного сподівання змодельованої реалізації у середньому завищені на 0,64ºС, а стандарту – занижені на 0,03ºС порівняно з експериментальними даними. Аналогічні розрахунки для інших об'єктів експериментальних досліджень (стіни житлових будинків різної конструкції) показали, що відхилення математичних сподівань змодельованих реалізацій від результатів експериментів середньому не перевищують 0,6ºС, а відхилення стандарту знаходяться в межах 0,06ºС. Це вказує на задовільну збіжність результатів моделювання з експериментальними даними.

Близькість результатів моделювання до експериментальних даних свідчить про адекватну роботу розробленої програми та можливість її використання для моделювання процесів теплопередачі при випадкових температурних впливах. Отримані відхилення можуть пояснюватися як окремими похибками вимірювань, так і можливими відхиленнями теплотехнічних характеристик матеріалів, які при моделюванні визначалися за ДБН [4] згідно з проектними даними. Працездатність розробленої програми підтверджується також досвідом виконаних розрахунків для стін різної конструкції.

## *Висновки*

1. Температури огороджувальної конструкції в нестаціонарному тепловому режимі можна визначати методом скінчених різниць шляхом ітеративного розв'язання системи рівнянь теплового балансу на межі розрахункових шарів огородження.

2. Реалізація задачі визначення теплового режиму огороджень при випадковому впливі температур зовнішнього і внутрішнього повітря в середовищі табличного процесора Microsoft Excel призводить до недопустимо великих розмірів розрахункових робочих листів унаслідок малого кроку квантування за часом.

3. Розроблена програма, оформлена у вигляді макрокоманди Microsoft Excel, реалізує необхідні обчислення з досить малим кроком квантування за часом, що забезпечує сходимість ітеративного процесу. За вхідними реалізаціями випадкових процесів температури зовнішнього і внутрішнього повітря, за даними з довільним кроком квантування, програма формує відповідні реалізації випадкових процесів змін температури на поверхнях контакту розрахункових шарів огородження, у тому числі на його зовнішній та внутрішній поверхні. Виконані приклади розрахунків вказують на задовільну збіжність з експериментальними даними.

## **Summary**

**The developed programme allows getting realization of accidental process of temperature changes in a wall construction in case of impact of real processes of the inside and outside air temperature with the help of the method of finite differences. The comparison of the simulated performances with the experimental data confirmed satisfactory convergence of the results.**

1. Фокин К.Ф. Строительная теплотехника ограждающих частей зданий. Изд. 4-е, переработанное и дополненное. – М.: Стройиздат, 1973. – 287 с.

2. Пашинський В.А. Методика експериментальних досліджень теплової надійності стінових конструкцій / Пашинський В.А., Плотніков О.А. // Ресурсоекономні матеріали, конструкції, будівлі та споруди : Збірник наукових праць. – Рівне, 2012. – Випуск 24. – С. 371-376.

3. Пашинський В.А. Експериментальні дослідження теплового режиму стін житлових будинків / Пашинський В.А., Плотніков О.А. // Ресурсоекономні матеріали, конструкції, будівлі та споруди : Збірник наукових праць. – Рівне, 2013. – Випуск 27. – С. 360–366.

4. ДБН В.2.6-31:2006. Конструкції будинків і споруд. Теплова ізоляція будівель. – К., 2006. – 66 с.